## Package 'filematrix'

February 27, 2018

<span id="page-0-0"></span>Type Package

Title File-Backed Matrix Class with Convenient Read and Write Access Version 1.3 Date 2018-02-26 Description Interface for working with large matrices stored in files, not in computer memory. Supports multiple non-character data types (double, integer, logical and raw) of various sizes (e.g. 8 and 4 byte real values). Access to parts of the matrix is done by indexing, exactly as with usual R matrices. Supports very large matrices. Tested on multi-terabyte matrices. Allows for more than 2^32 rows or columns. Allows for quick addition of extra columns to a filematrix. Cross-platform as the package has R code only. BugReports <https://github.com/andreyshabalin/filematrix/issues> URL <https://github.com/andreyshabalin/filematrix>

License LGPL-3 Depends methods, utils VignetteBuilder knitr Suggests knitr, rmarkdown, RSQLite NeedsCompilation no Author Andrey A Shabalin [aut, cre] (<https://orcid.org/0000-0003-0309-6821>) Maintainer Andrey A Shabalin <andrey.shabalin@gmail.com> Repository CRAN Date/Publication 2018-02-27 16:38:01 UTC

### R topics documented:

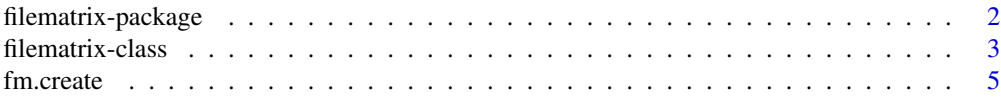

<span id="page-1-0"></span>filematrix-package *File-backed numeric matrix.*

#### **Description**

File-Backed Matrix Class with Convenient Read and Write Access

#### Details

Interface for working with large matrices stored in files, not in computer memory. Supports multiple non-character data types (double, integer, logical and raw) of various sizes (e.g. 8 and 4 byte real values). Access to parts of the matrix is done by indexing (e.g. fm[,1]), exactly as with usual R matrices. Supports very large matrices. Tested on multi-terabyte matrices. Allows for more than 2^32 rows or columns. Allows for quick addition of extra columns to a filematrix. Cross-platform as the package has R code only.

A new file.matrix object can be created with [fm.create](#page-4-1) and [fm.create.from.matrix](#page-4-2). Existing file.matrix files can be opened with [fm.open](#page-4-2).

Once a file.matrix is created or opened it can be accessed as a regular [matrix](#page-0-0) object in R. All changes to file.matrix object are written to the data files without extra buffering.

#### Note

Due to lack of 64 bit integer data type in R, the package uses double values for calculation of indices. The precision of double data type is sufficient for indexing matrices up to 8,192 terabytes in size.

#### Author(s)

Andrey A Shabalin <andrey.shabalin@gmail.com>

#### See Also

See [fm.create](#page-4-1) and [filematrix](#page-2-1) for reference.

Run browseVignettes("filematrix") for the list of vignettes.

<span id="page-2-1"></span><span id="page-2-0"></span>

#### Description

filematrix is a class for working with very large matrices stored in files, not held in computer memory. It is intended as a simple, efficient solution to handling big numeric data (i.e., datasets larger than memory capacity) in R.

A new filematrix can be created with [fm.create](#page-4-1). It can be created from an existing R matrix with [fm.create.from.matrix](#page-4-2). A text file with a matrix can be scanned and converted into a filematrix with [fm.create.from.text.file](#page-4-2). An existing filematrix can be opened for read/write access with [fm.open](#page-4-2) or loaded fully in memory with [fm.load](#page-4-2).

A filematrix can be handled as an ordinary matrix in R.

It can be read from and written to via usual indexing with possible omission of indices. For example: fm[1:3,2:4] and fm[,2:4].

The values can also be accessed as a vector with single indexing.

For example:  $fm[3:7]$  and  $fm[4:7] = 1:4$ .

A whole filematrix can be read memory as an ordinary R matrix with as matrix function or empty indexing fm[].

The dimensions of filematrix can be obtained via dim, nrow and ncol functions and modified with dim function.

For example:  $dim(fm)$  and  $dim(fm) = c(10,100)$ .

The number of elements in filematrix is returned by length function.

A filematrix can have row and column names. They can be accessed using the standard functions rownames, colnames, and dimnames.

A filematrix can be closed after use with close command. Note, however, that there is no risk of losing modifications to a filematrix if an object is not closed, as all changes are written to disk without delay.

#### Usage

```
## S3 method for class 'filematrix'
x[i,j]
## S3 replacement method for class 'filematrix'
x[i,j] < - value
## S4 method for signature 'filematrix'
as.matrix(x)
## S4 method for signature 'filematrix'
dim(x)
## S4 replacement method for signature 'filematrix'
dim(x) <- value
```
#### 4 filematrix-class

```
## S4 method for signature 'filematrix'
length(x)
## S4 method for signature 'filematrix'
rownames(x)
## S4 replacement method for signature 'filematrix'
rownames(x) <- value
## S4 method for signature 'filematrix'
colnames(x)
## S4 replacement method for signature 'filematrix'
colnames(x) <- value
## S4 method for signature 'filematrix'
dimnames(x)
## S4 replacement method for signature 'filematrix'
dimnames(x) <- value
```
#### Arguments

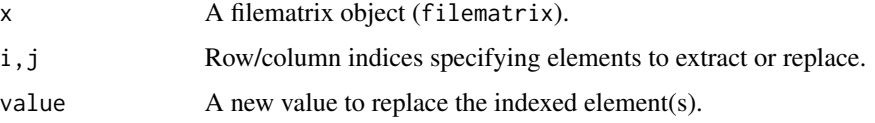

#### Value

length function returns the number of elements in the filematrix.

Functions colnames, rownames, and dimnames return the same values as their counterparts for the regular R matrices.

#### Methods

isOpen Returns TRUE is the filematrix is open.

- readAll(): Return the whole matrix. Same as fm[] or as.matrix(fm)
- writeAll(value): Fill in the whole matrix. Same as  $fm[] = value$
- readSubCol(i, j, num): Read num values in column j starting with row i. Same as  $fm[i:(i+num-1), j]$
- writeSubCol(i, j, value): Write values in the column j starting with row i. Same as  $fm[i:(i+length(value)-1), j] = value$
- readCols(start, num): Read num columns starting with column start. Same as fm[, start:(start+num-1)]
- writeCols(start, value): Write columns starting with column start. Same as fm[, start:(start+ncol(value)-1)] = value

#### <span id="page-4-0"></span>fm.create 5

- readSeq(start, len): Read len values from the matrix starting with start-th value. Same as fm[start:(start+len-1)]
- writeSeq(start, value): Write values in the matrix starting with start-th value. Same as fm[start:(start+length(value)-1)] = value

appendColumns(mat) Increases filematrix by adding columns to the right side of the matrix. Matrix mat must have the same number of rows. Same as  $fm = \text{cbind}(fm, \text{mat})$  for ordinary matrices.

#### Author(s)

Andrey A Shabalin <andrey.shabalin@gmail.com>

#### See Also

For function creating and opening file matrices see [fm.create](#page-4-1).

Run browseVignettes("filematrix") for the list of vignettes.

<span id="page-4-1"></span>fm.create *Functions to Create a New, or Open an Existing Filematrix*

#### <span id="page-4-2"></span>Description

Create a new or open existing [filematrix](#page-2-1) object.

fm.create creates a new filematrix. If a filematrix with this name exists, it is overwritten (destroyed).

fm.create.from.matrix creates a new filematrix copy of an existing R matrix.

fm.open opens an existing filematrix for read/write access.

fm.load loads entire existing filematrix into memory as an ordinary R matrix.

fm.create.from.text.file reads a matrix from a text file into a new filematrix. The rows in the text file become columns in the filematrix. The transposition happens because the text files stores data by rows and filematrices store data by columns.

#### Usage

```
fm.create(
    filenamebase,
    nrow = 0,ncol = 1,
    type = "double",
    size = NULL,
    lockfile = NULL)
fm.create.from.matrix(
    filenamebase,
    mat,
```
6 fm.create

```
size = NULL,
   lockfile = NULL)
fm.open(
   filenamebase,
   readonly = FALSE,
   lockfile = NULL)
fm.load(filenamebase, lockfile = NULL)
fm.create.from.text.file(
   textfilename,
   filenamebase,
   skipRows = 1,
   skipColumns = 1,
   sliceSize = 1000,
   omitCharacters = "NA",
   delimiter = "\iota.
   rowNamesColumn = 1,
   type = "double",size = NULL)
## S4 method for signature 'filematrix'
close(con)
```
closeAndDeleteFiles(con)

#### Arguments

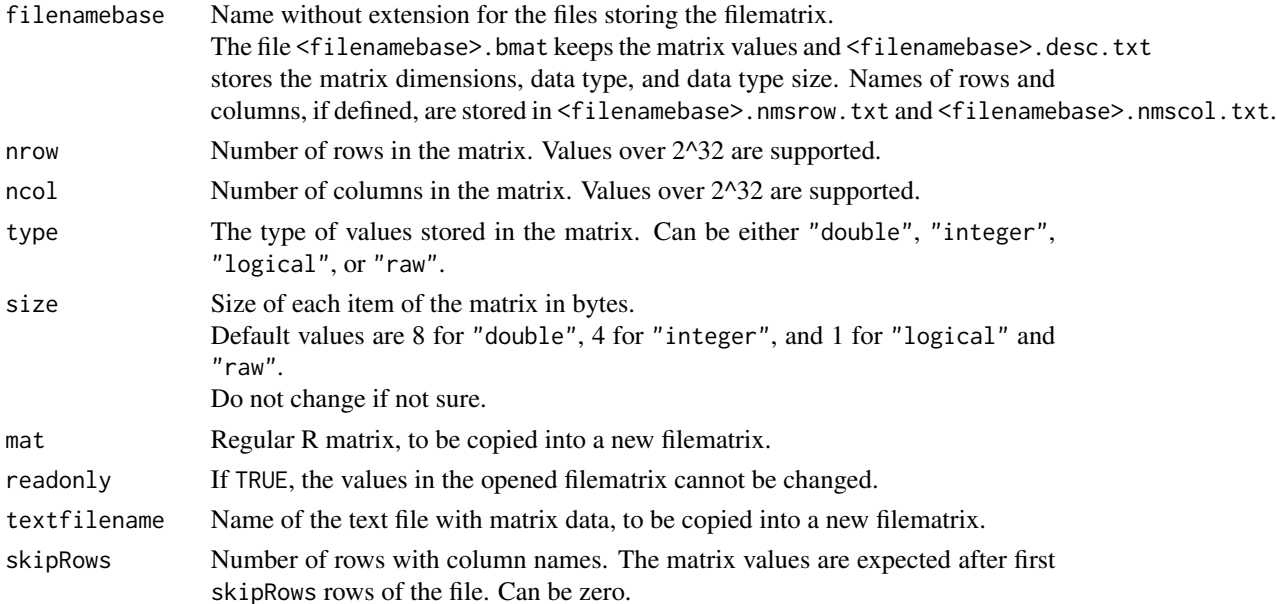

#### <span id="page-6-0"></span>fm.create 7

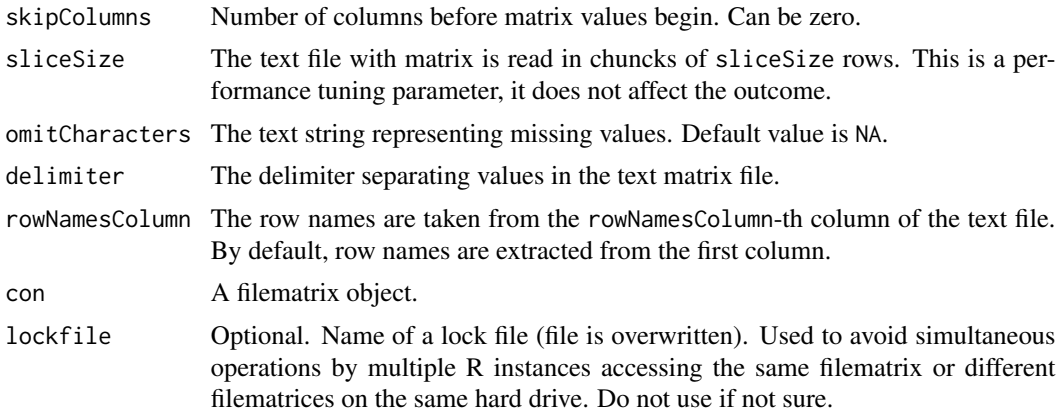

#### Details

Once created or opened, a filematrix object can be accessed as an ordinary matrix using both matrix fm[,] and vector fm[] indexing. The indices can be integer (no zeros) or logical vectors.

#### Value

Returns a [filematrix](#page-2-1) object. The object can be closed with close command or closed and deleted from disk with [closeAndDeleteFiles](#page-4-2) command.

#### Author(s)

Andrey A Shabalin <andrey.shabalin@gmail.com>

#### See Also

For more on the use of filematrices see [filematrix](#page-2-1).

Run browseVignettes("filematrix") for the list of vignettes.

#### Examples

```
# Create a 10x10 matrix
fm = fm.create(filenamebase=tempfile(), nrow=10, ncol=10)
# Change values in the top 3x3 corner
fm[1:3,1:3] = 1:9# View the values in the top 4x4 corner
fm[1:4,1:4]
# Close and delete the filematrix
closeAndDeleteFiles(fm)
```
# <span id="page-7-0"></span>Index

∗Topic classes filematrix-class, [3](#page-2-0) ∗Topic filematrix filematrix-package, [2](#page-1-0) [.filematrix *(*filematrix-class*)*, [3](#page-2-0) [<-.filematrix *(*filematrix-class*)*, [3](#page-2-0) as.matrix,filematrix-method *(*filematrix-class*)*, [3](#page-2-0) close,filematrix-method *(*fm.create*)*, [5](#page-4-0) closeAndDeleteFiles, *[7](#page-6-0)* closeAndDeleteFiles *(*fm.create*)*, [5](#page-4-0) colnames, filematrix-method *(*filematrix-class*)*, [3](#page-2-0) colnames<-,filematrix-method *(*filematrix-class*)*, [3](#page-2-0) dim,filematrix-method *(*filematrix-class*)*, [3](#page-2-0) dim<-,filematrix-method *(*filematrix-class*)*, [3](#page-2-0) dimnames, filematrix-method *(*filematrix-class*)*, [3](#page-2-0) dimnames<-,filematrix-method *(*filematrix-class*)*, [3](#page-2-0) filematrix, *[2](#page-1-0)*, *[5](#page-4-0)*, *[7](#page-6-0)* filematrix *(*filematrix-class*)*, [3](#page-2-0) filematrix-class, [3](#page-2-0) filematrix-package, [2](#page-1-0) fm.create, *[2,](#page-1-0) [3](#page-2-0)*, *[5](#page-4-0)*, [5](#page-4-0) fm.create.from.matrix, *[2,](#page-1-0) [3](#page-2-0)* fm.create.from.text.file, *[3](#page-2-0)* fm.load, *[3](#page-2-0)* fm.load *(*fm.create*)*, [5](#page-4-0) fm.open, *[2,](#page-1-0) [3](#page-2-0)* fm.open *(*fm.create*)*, [5](#page-4-0) length, filematrix-method

```
(filematrix-class), 3
```
matrix, *[2](#page-1-0)*

rownames,filematrix-method *(*filematrix-class*)*, [3](#page-2-0) rownames<-,filematrix-method *(*filematrix-class*)*, [3](#page-2-0)